## Package 'interleave'

March 18, 2021

Type Package

Title Converts Tabular Data to Interleaved Vectors

Version 0.1.1

Date 2021-03-18

Description Converts matrices and lists of matrices into a single vector by interleaving their values. That is, each element of the result vector is filled from the input matrices one row at a time. This is the same as transposing a matrix, then removing the dimension attribute, but is designed to operate on matrices in nested list structures.

License MIT + file LICENSE

Encoding UTF-8

LazyData true

RoxygenNote 7.1.1

LinkingTo geometries, Rcpp

Imports Rcpp

Suggests covr, sfheaders, tinytest

SystemRequirements C++11

NeedsCompilation yes

Author David Cooley [aut, cre], Mapbox [cph] (author of header library earcut.hpp)

Maintainer David Cooley <david.cooley.au@gmail.com>

Repository CRAN

Date/Publication 2021-03-18 05:40:02 UTC

### R topics documented:

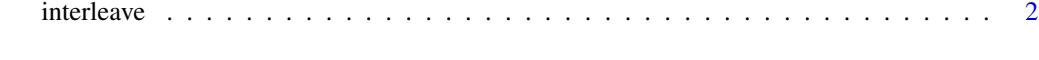

**Index** [3](#page-2-0)

<span id="page-1-0"></span>interleave *Interleave*

#### Description

Converts matrices and lists of matrices into a vector. The elements of the vector are taken from the matrices one row at a time.

#### Usage

interleave(x)

#### Arguments

x object to interleave

#### Value

vector of interleaved values

#### Examples

```
## matrix (this is equivalent to a LINESTRING in spatial structures)
m1 <- matrix(1:20, ncol = 2, byrow = TRUE)interleave( m1 )
## This is the same as transposing and removing the 'dim' attribute
tm < - t(m1)attr( tm, "dim" ) <- NULL
all( interleave( m1 ) == tm )
## list of matrices (this is equivalent to a POLYGON in spatial structures)
m2 \le - matrix(20:1, ncol = 2, byrow = TRUE )
l <- list( m1, m2 )
interleave( l )
## nested list of matrices
l <- list( m1, list( list( m2 ) ) )
interleave( l )
```
# <span id="page-2-0"></span>Index

interleave, [2](#page-1-0)